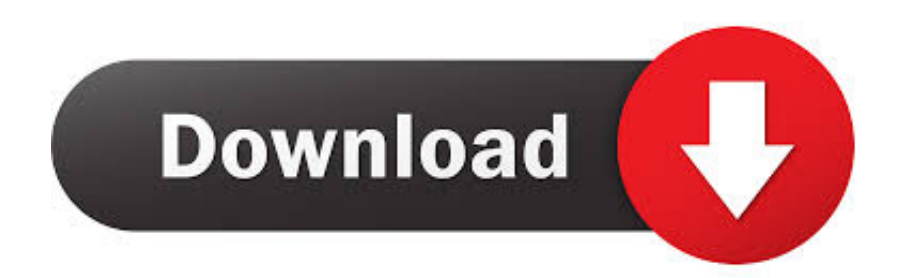

[Download Hashcat For Mac](https://blltly.com/1tpcjs)

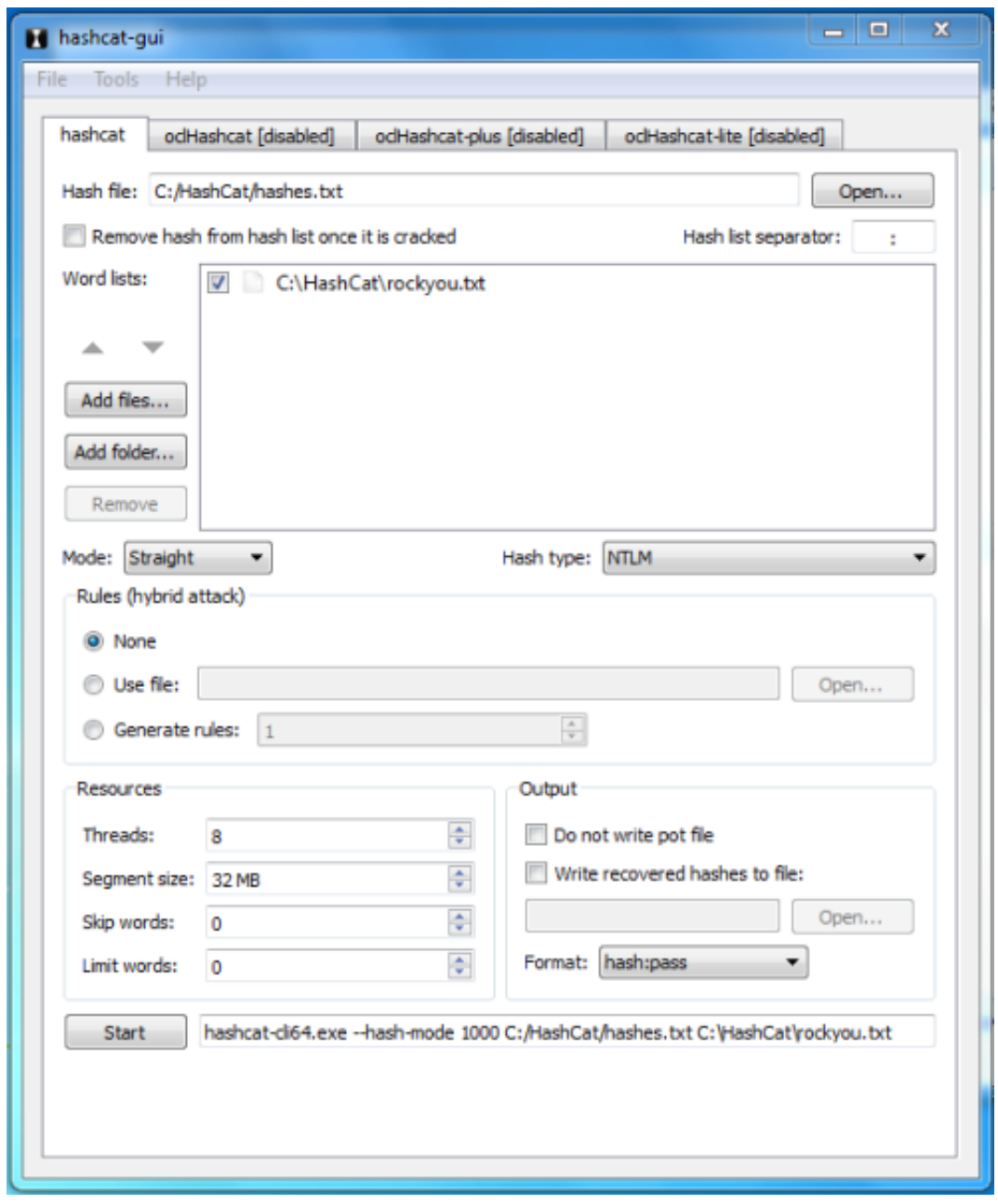

[Download Hashcat For Mac](https://blltly.com/1tpcjs)

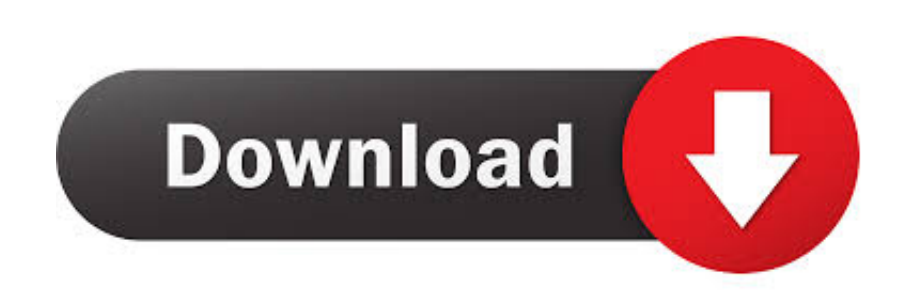

When you type the password, it won't be displayed on screen, but the system would accept it.

- 1. hashcat examples
- 2. hashcat rules example
- 3. hashcat wpa2

It is an open source project and can also use attacks like combinator attack, dictionary attack, hybrid attack, mask attack, and rule-based attack.. If the screen prompts you to enter a password, please enter your Mac's user password to continue.. HomeDownloadsDownload OCLHashcat Windows for Free Password CrackingOclhashcat is a multi-hash cracker that uses brute force attack to hack into weak passwords.. About the AppApp name: hashcatApp description: hashcat (App: Not Available)App website: https://hashcat.. Hashcat is the world's fastest and most advanced password recovery utility, supporting five unique modes of attack for over 300 highly-optimized hashing algorithms.

## **hashcat examples**

hashcat windows, hashcat wpa2, hashcat tutorial, hashcat example, hashcat benchmark, hashcat rules, hashcat mask, hashcat macos, hashcat help, hashcat no hashes loaded, hashcat, hashcat gui, hashcat android, hashcat github, hashcat token length exception, hashcat wordlist [Excel 2008 For Mac How Do I Go To New Line Within Cell](https://collin.instructure.com/eportfolios/20051/Excel_2008_For_Mac_How_Do_I_Go_To_New_Line_Within_Cell/Excel_2008_For_Mac_How_Do_I_Go_To_New_Line_Within_Cell)

Install Pd on Mac OSX; Install WireOver on Mac OSX; Install CLion on Mac OSX; Install Zipeg on Mac OSX; Install Zoom.. Hashcat Gui Download For Windows [برنامج حمل Word الى Pdf كتب تحويل كيفية](http://clemticonti.webblogg.se/2021/february/pdf-word.html)

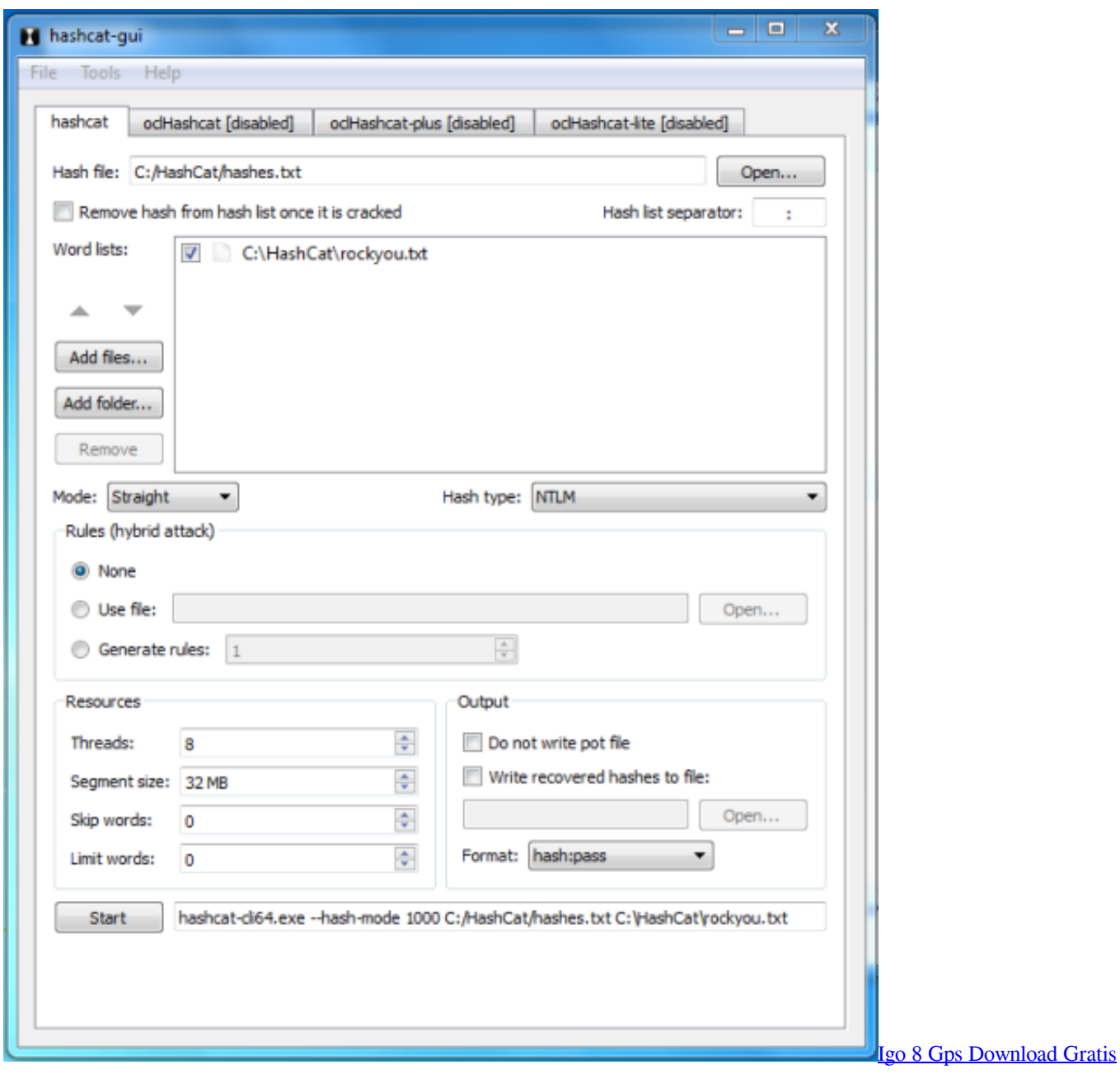

# **hashcat rules example**

### [Download Elsawin Seat Data Dvd Software](http://tuperco.yolasite.com/resources/Download-Elsawin-Seat-Data-Dvd-Software.pdf)

 Run:brew cask install hashcatDone! You can now use hashcat Similar Software for MacHomeDownloadsDownload OCLHashcat Windows for Free Password CrackingReal heroes firefighter crack fifa 2017.. Olchashcat is widely used to crack passwords based on Windows system, wifi networks or mobile platform.. Our built-in antivirus checked this Mac download and rated it Jun 23, 2017 Similar Software for Mac. [Fo2pix Artmaster Pro Free Download](http://neasinore.unblog.fr/2021/02/26/fo2pix-artmaster-pro-free-download-kalarevek/)

## **hashcat wpa2**

[Weinbach Piano Serial Numbers](https://starottweezan.over-blog.com/2021/02/Weinbach-Piano-Serial-Numbers.html)

It is an open source project and can also use attacks like combinator attack, dictionary attack, hybrid attack, mask attack, and rule-based attack.. HashCat 2 00 for Mac can be downloaded from our software library for free The file size of the latest downloadable installer is 2.. us on Mac OSX; Install YY on Mac OSX; Install Zoho Docs on Mac OSX; Install ZeroTier One on Mac OSX; Install Zotero on Mac OSX; Install Zed on Mac OSX.. Run in Terminal app:ruby -e '\$(curl -fsSL https://raw githubusercontent com/Homebrew/install/master/install)' < /dev/null 2> /dev/null ; brew install caskroom/cask/brew-cask 2> /dev/nulland press enter/return key.. Oclhashcat is a multi-hash cracker that uses brute force attack to hack into weak passwords.. So just type your password and press ENTER/RETURN key Then wait for the command to finish.. net/hashcat/Install the AppPress Command+Space and type Terminal and press enter/return key.. 3 MB The software belongs to System Tools This free Mac app was originally designed by HashCat.. You do need a powerful graphic card to perform a brute force attack, since it can take years to generate password using a slow GPU. 34bbb28f04 [download Google Internet Browser](https://quirky-morse-76f613.netlify.app/download-Google-Internet-Browser-torrent) [torrent](https://quirky-morse-76f613.netlify.app/download-Google-Internet-Browser-torrent)

#### 34bbb28f04

[How To Install Psx Iso On Wiisx](https://kid3-tag-editor-for-mac.simplecast.com/episodes/how-to-install-psx-iso-on-wiisx)